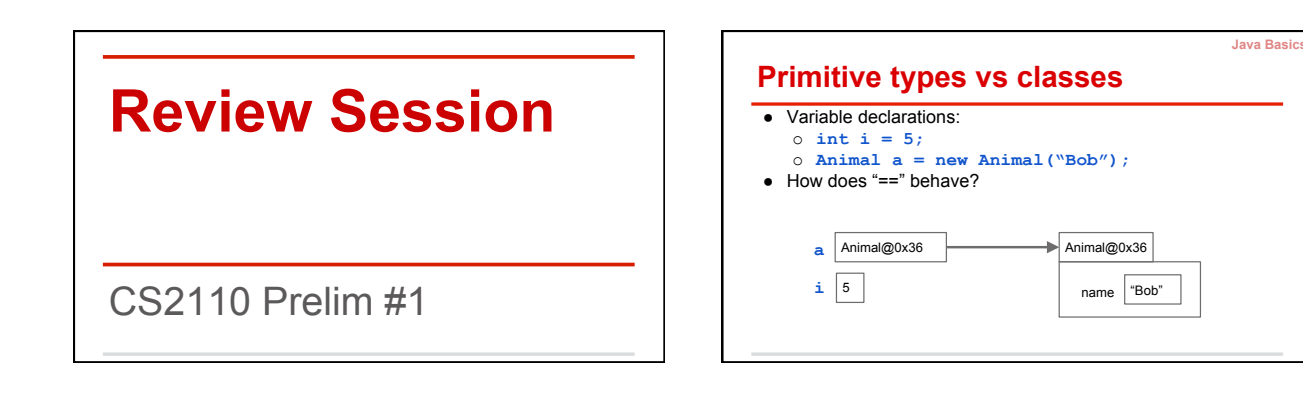

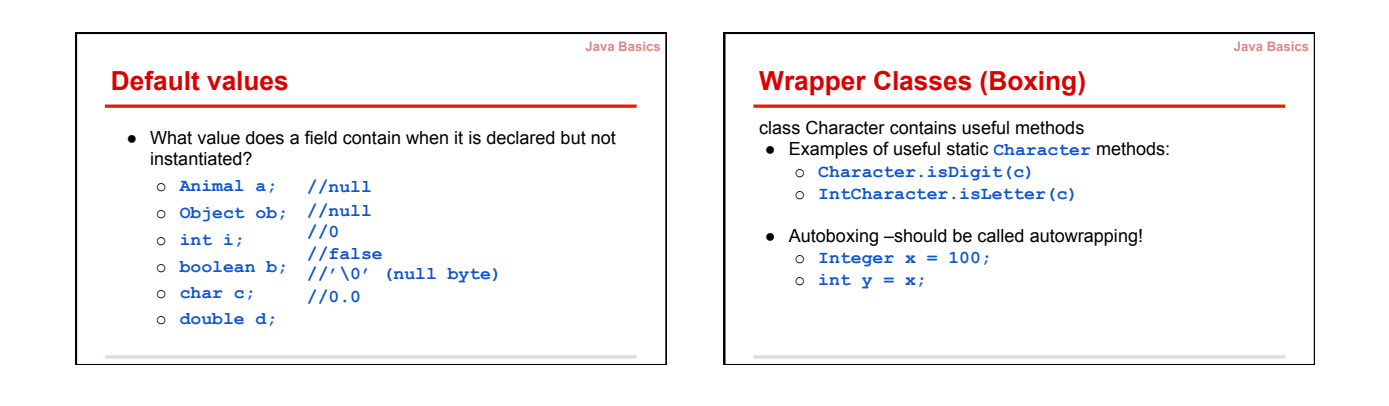

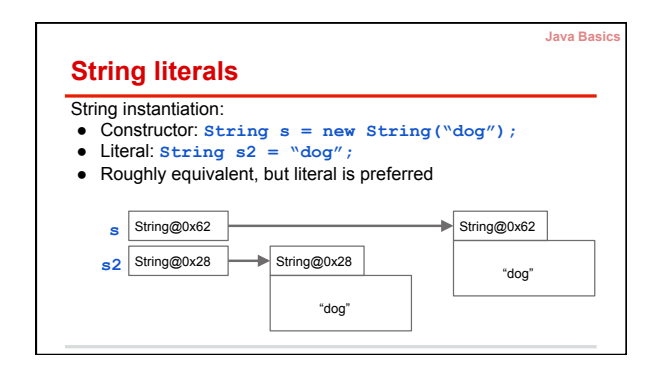

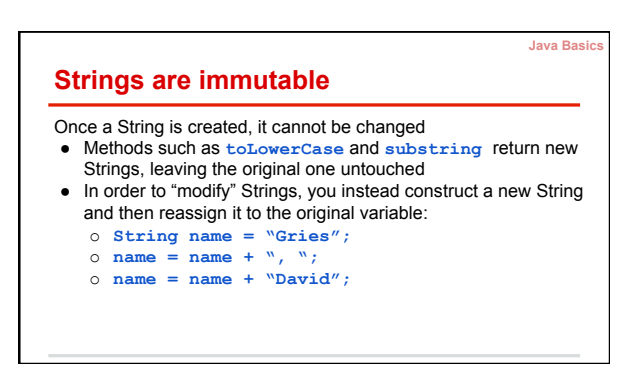

## **String catenation**

Operator **+** operator is called catenation, or concatenation

- If one operand is a String and the other isn't, the other is converted to a String
- Important case: Use **"" + exp** to convert **exp** to a String. ● Evaluates left to right. Common mistake:

**Java Basics** 

- o **System.out.println("sum: " + 5 + 6);** 
	- § Prints **"sum: 56"**
- o **System.out.println("sum: " + (5 + 6));** 
	- § Prints **"sum: 11"**

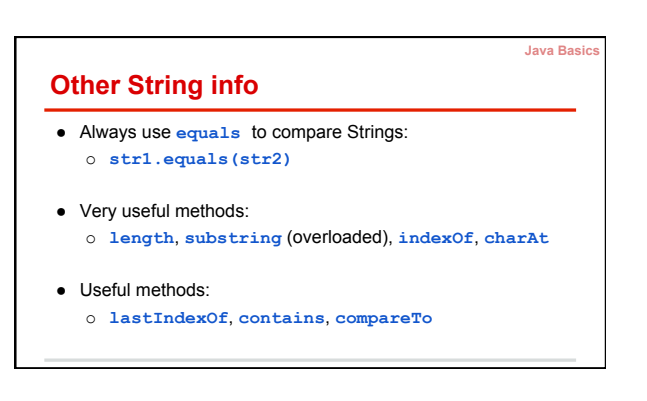

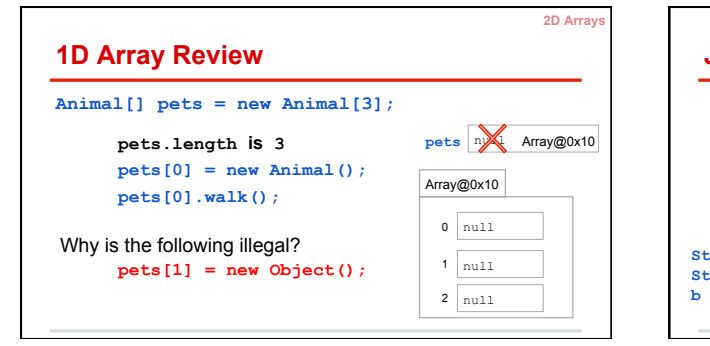

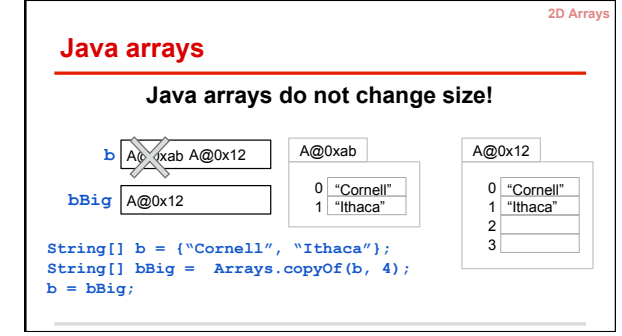

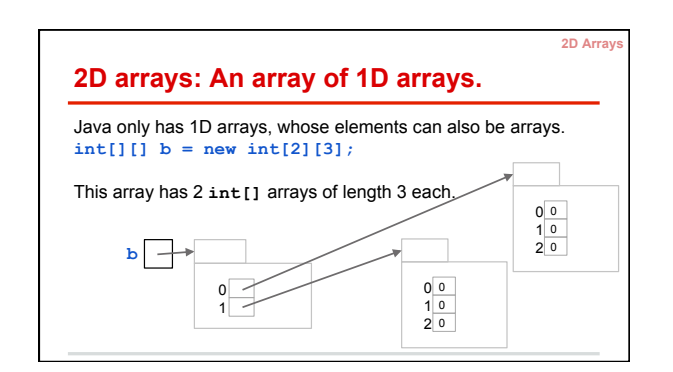

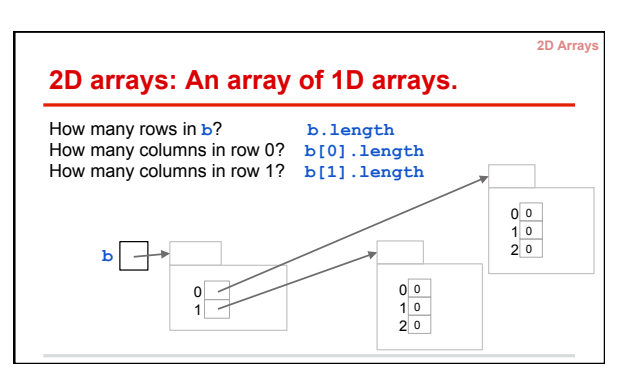

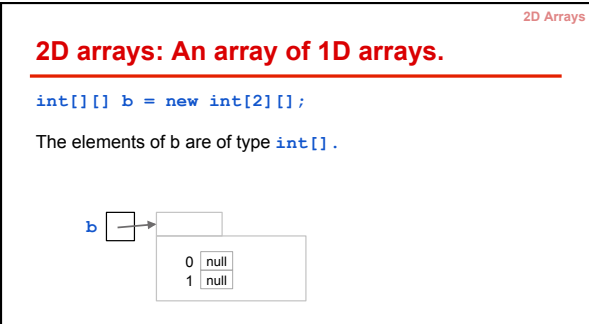

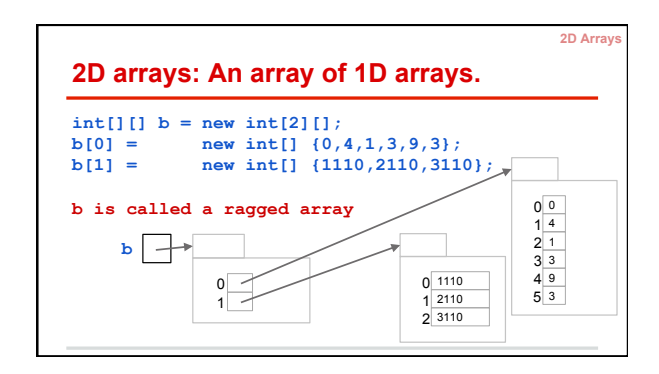

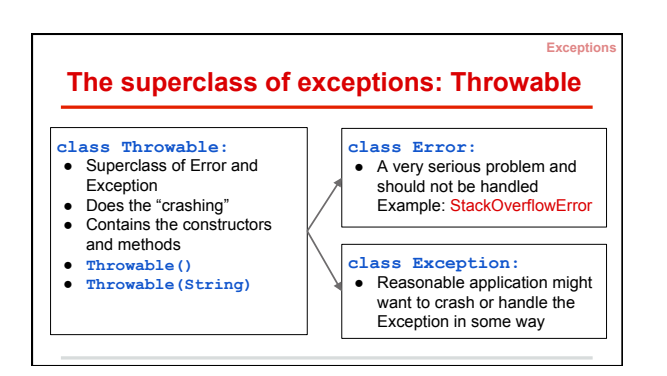

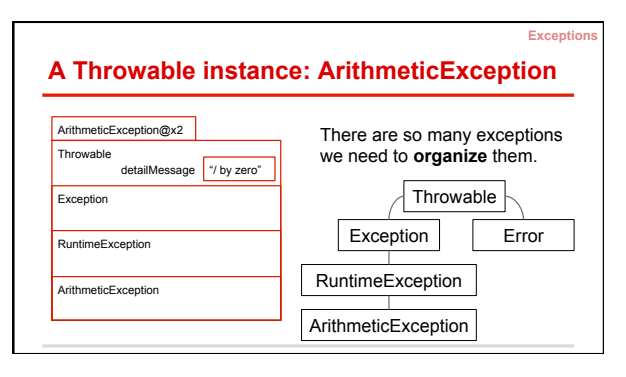

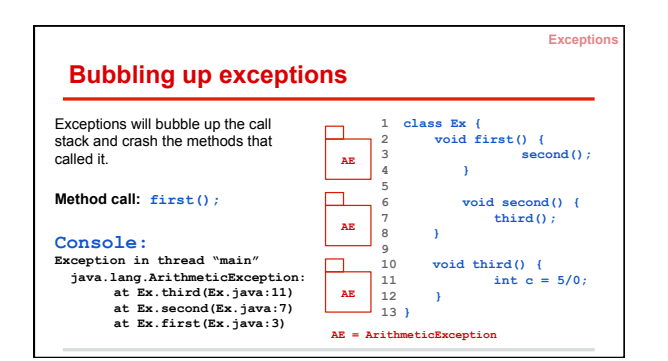

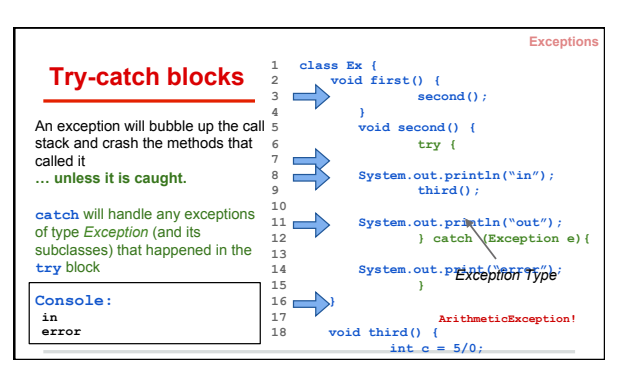

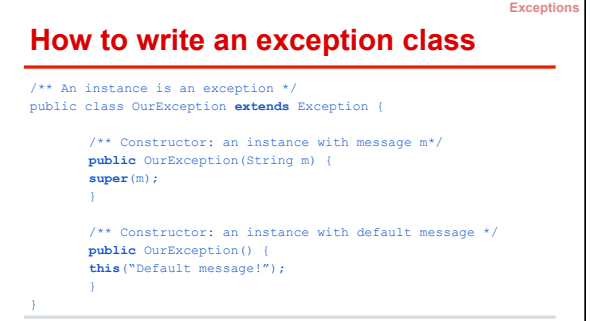

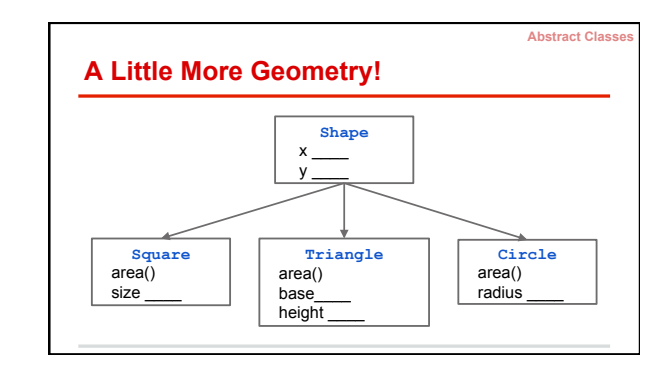

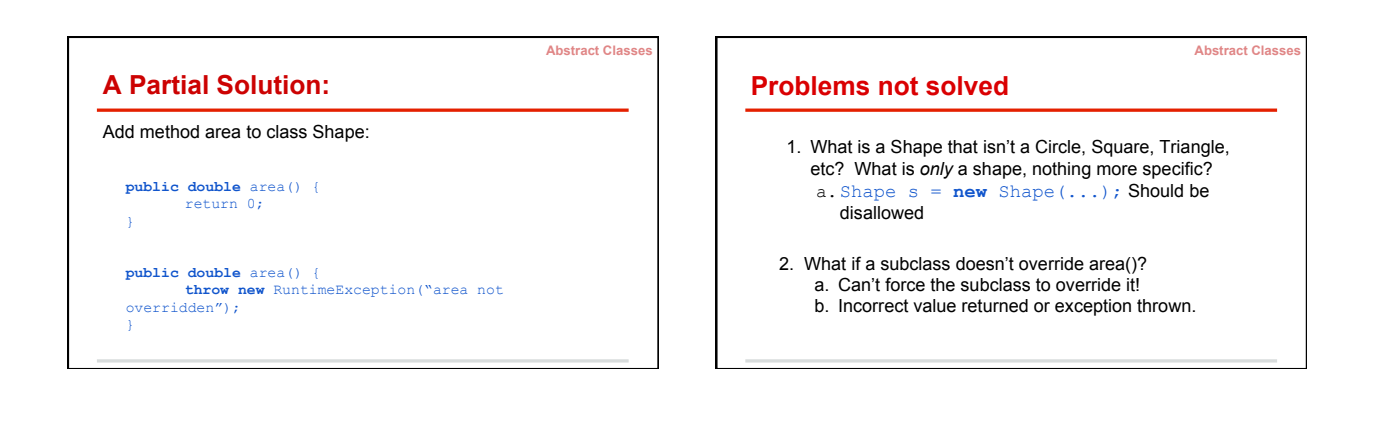

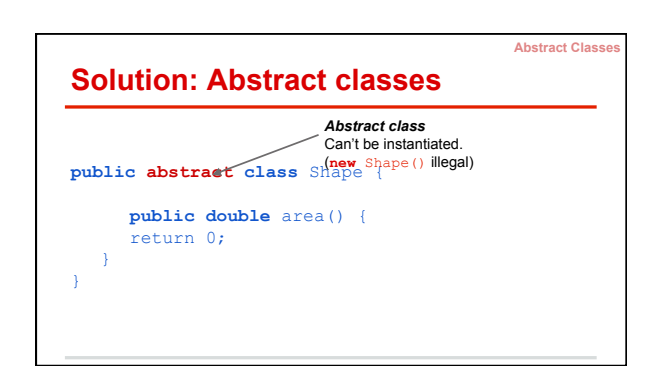

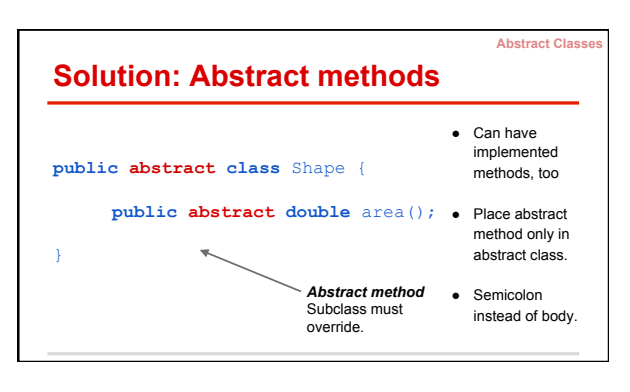

## **Abstract Classes, Abstract Methods**

**Abstract Classes** 

- **1. Cannot instantiate an object of an abstract class.**  (Cannot use new-expression)
- **1. A subclass must override abstract methods.**

**(but no multiple inheritance in Java, so…)** 

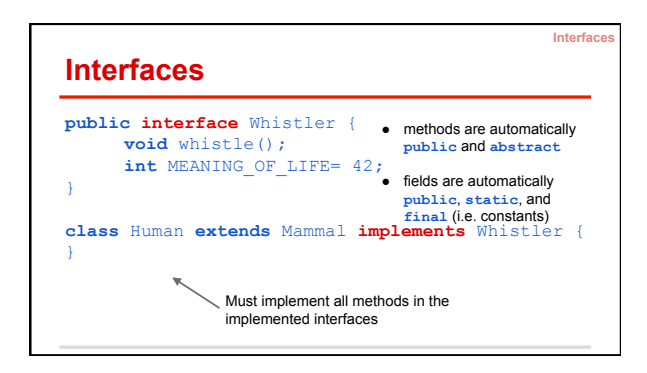

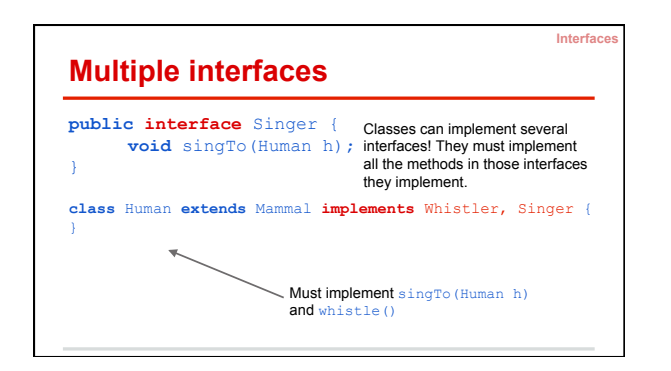

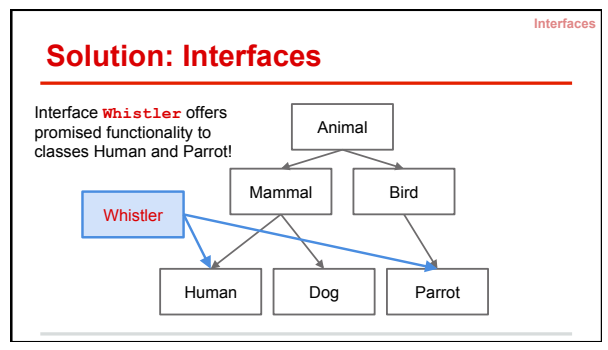

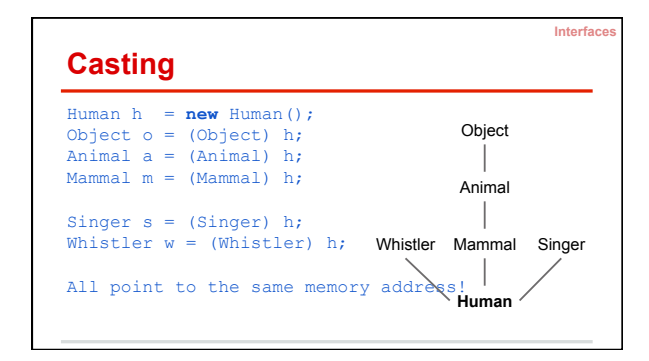

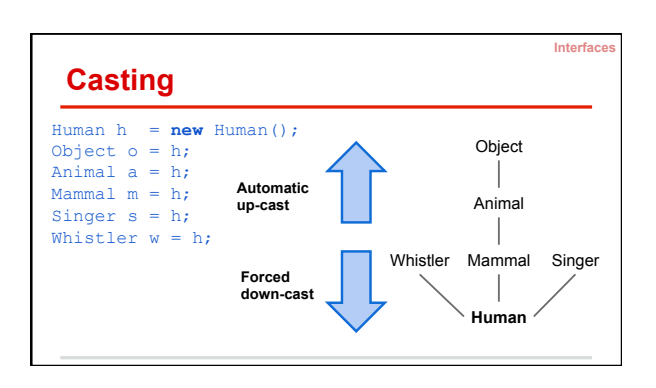

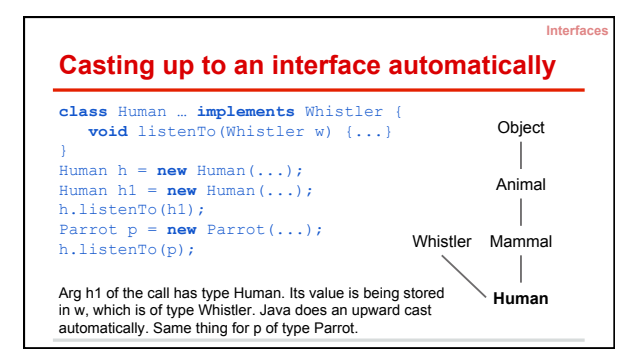

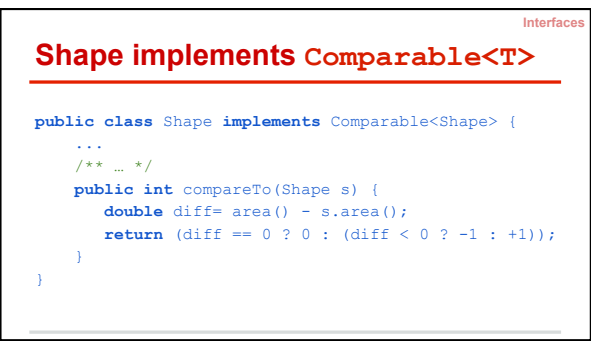

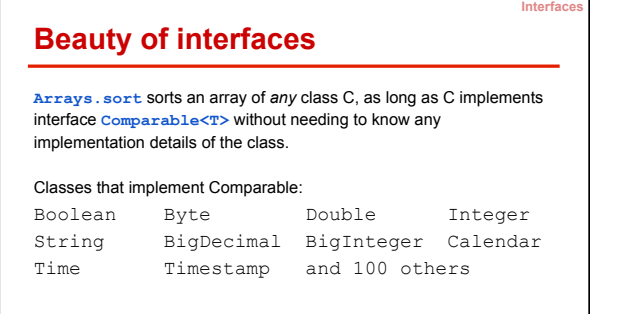

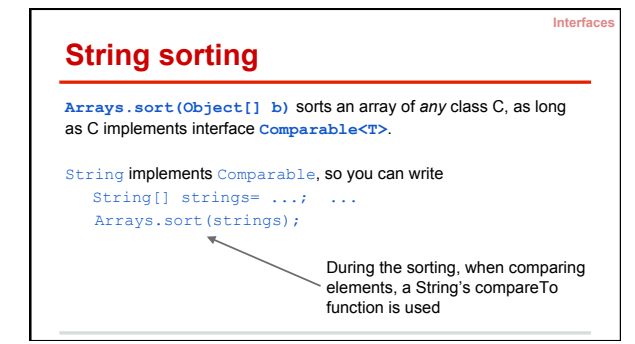

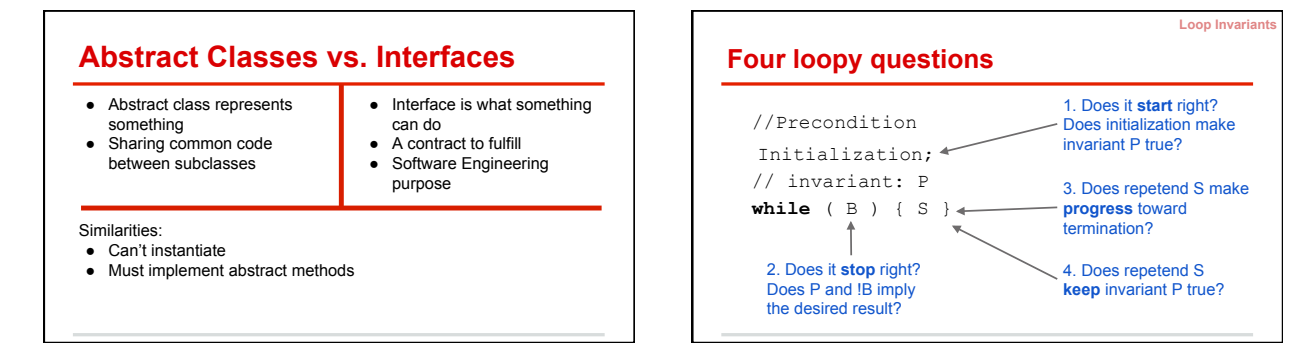

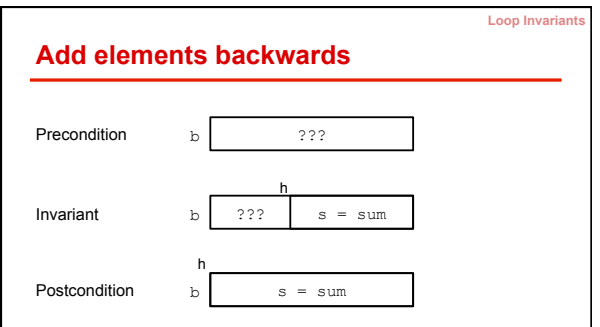

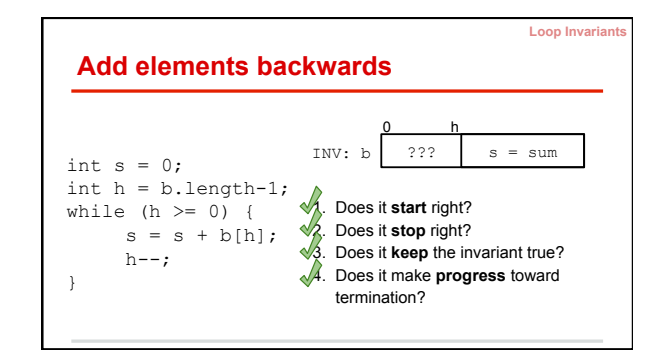

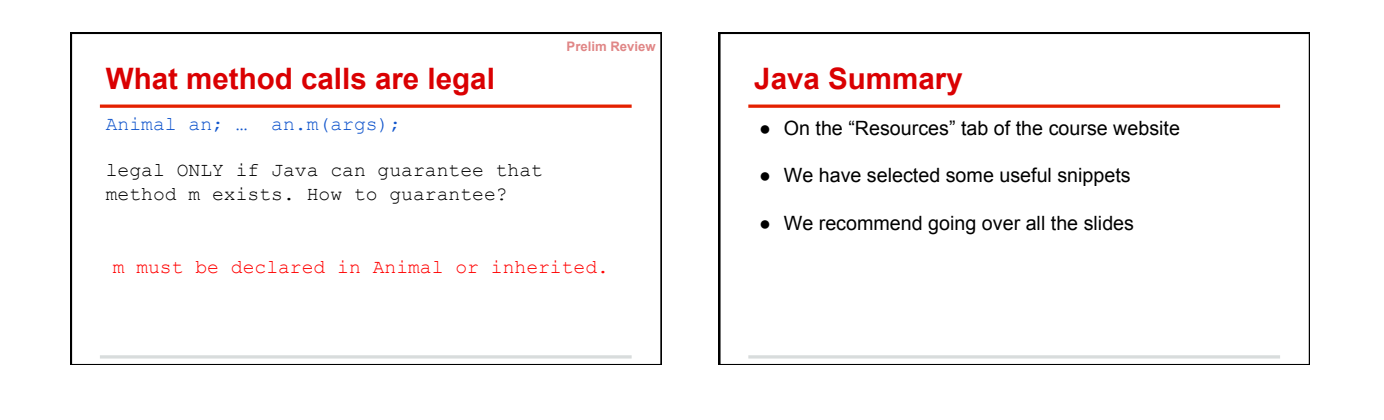

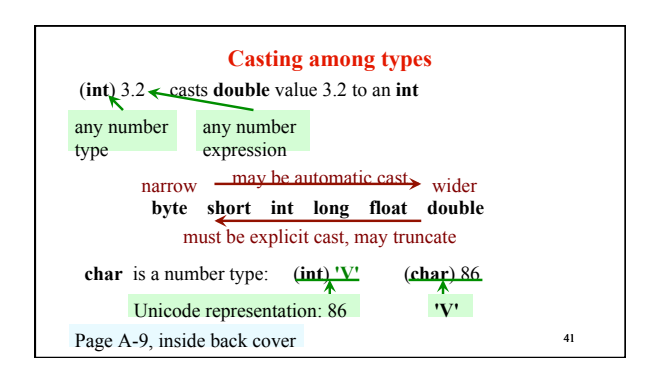

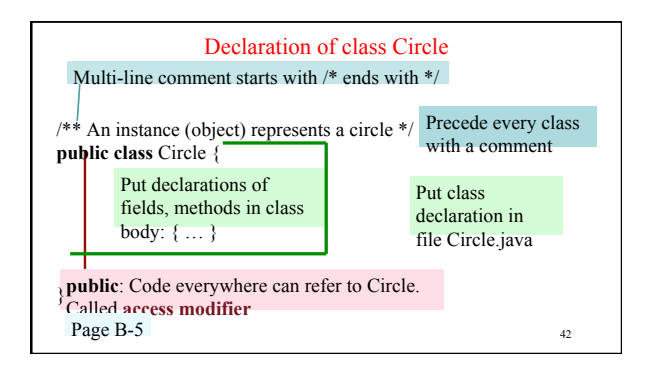

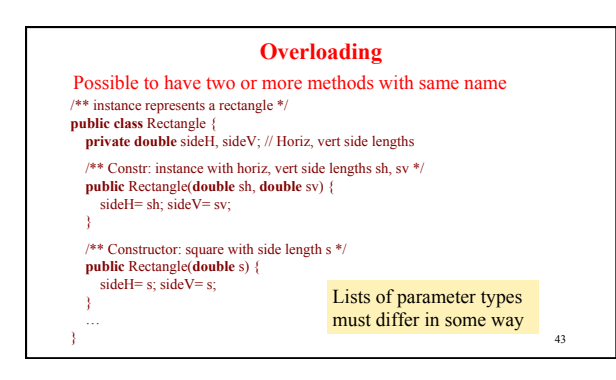

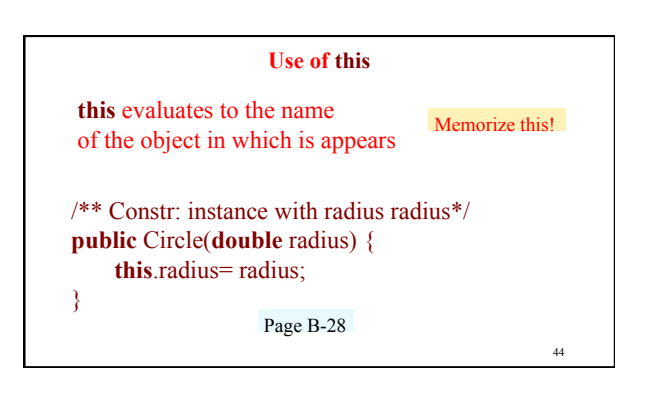

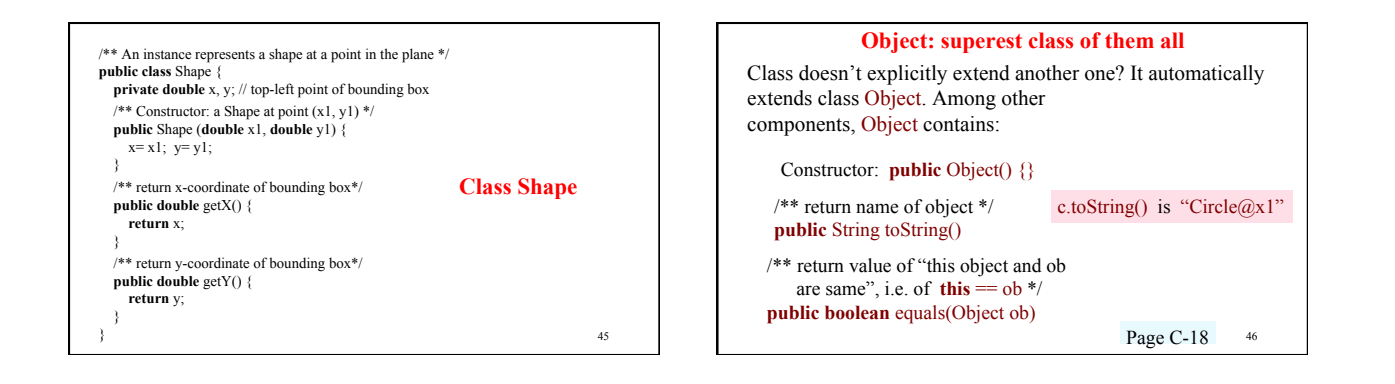

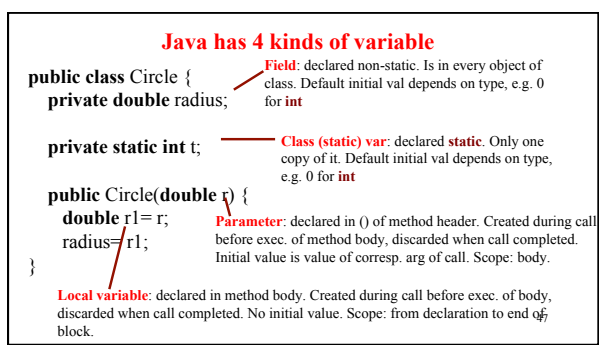

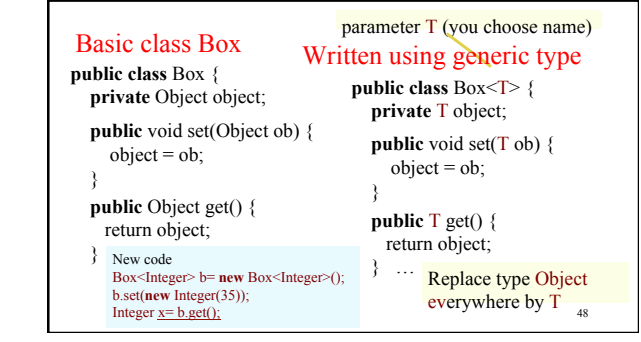

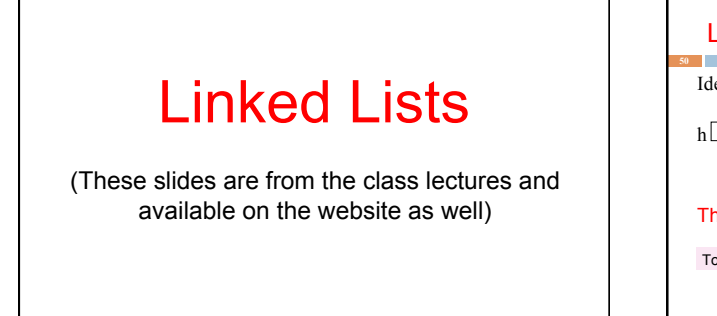

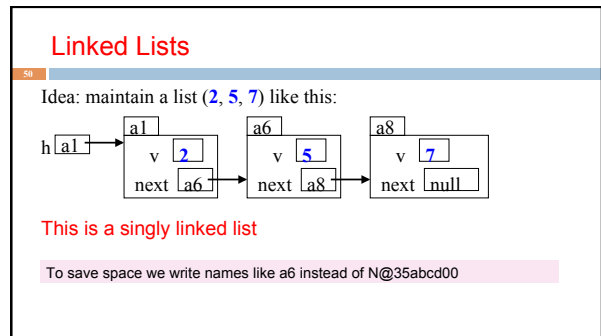

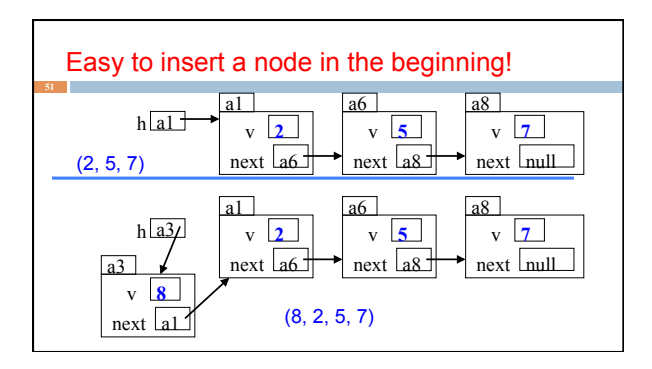

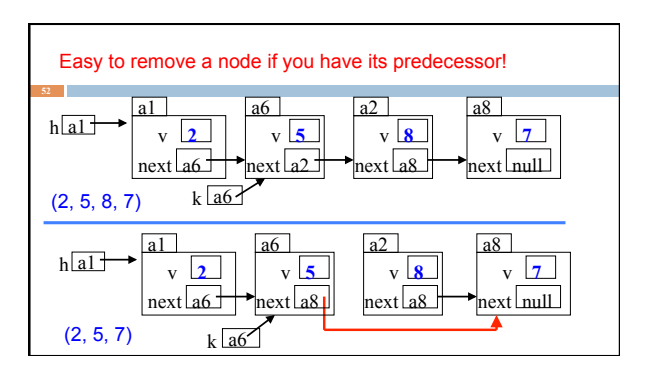

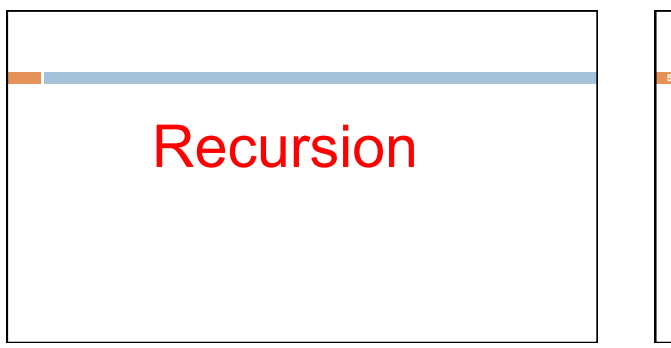

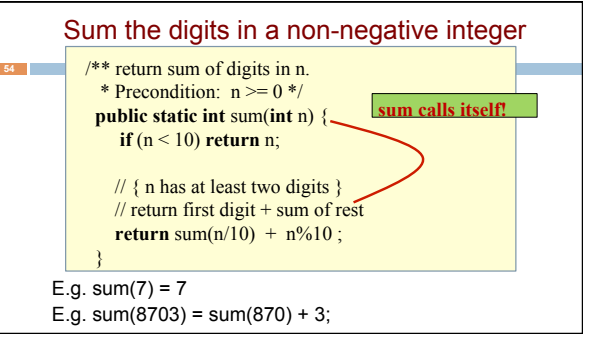

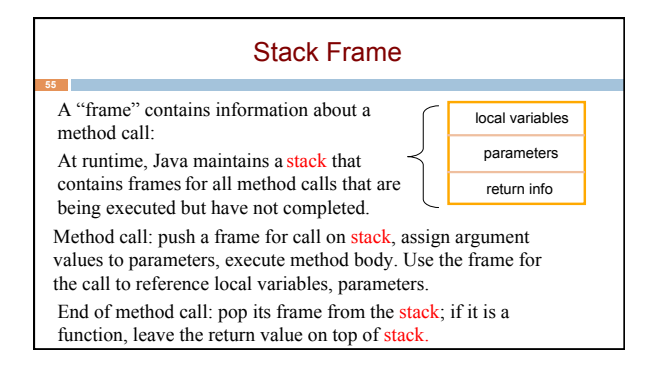

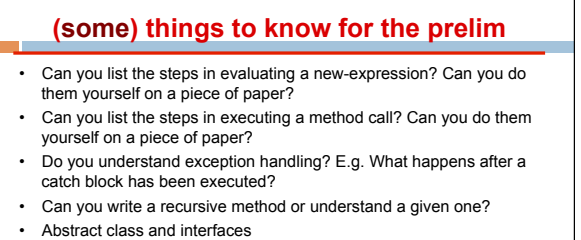

- ArrayList, interface Comparable
- Loops invariants